# MLOps for Pirates: R-SASCTL

Sophia Rowland Sr. Product Manager, ModelOps & MLOps

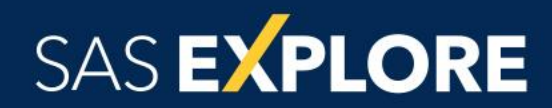

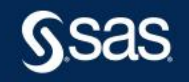

Copyright © SAS Institute Inc. All rights reserved.

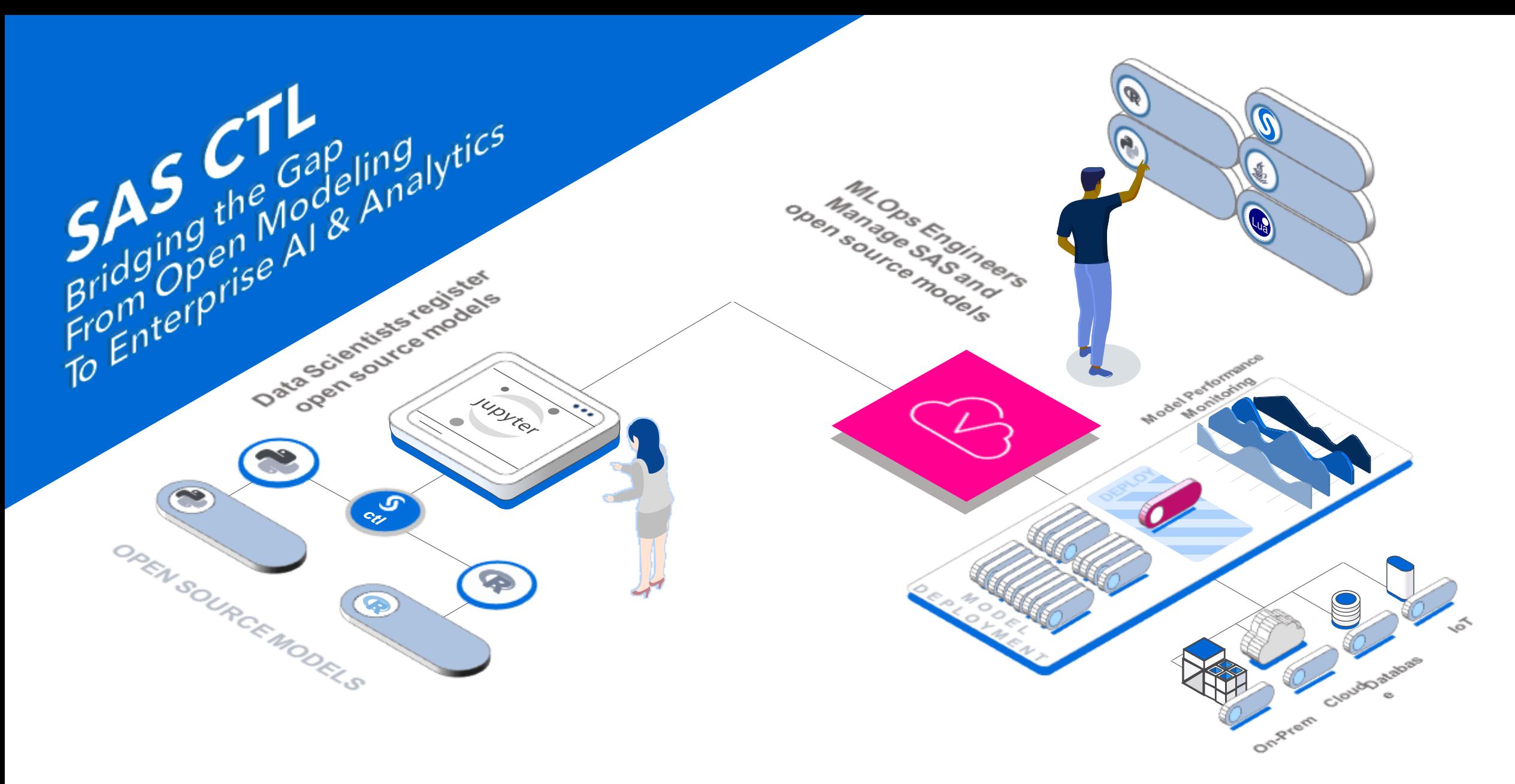

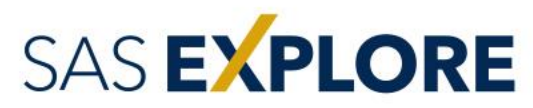

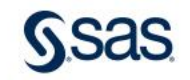

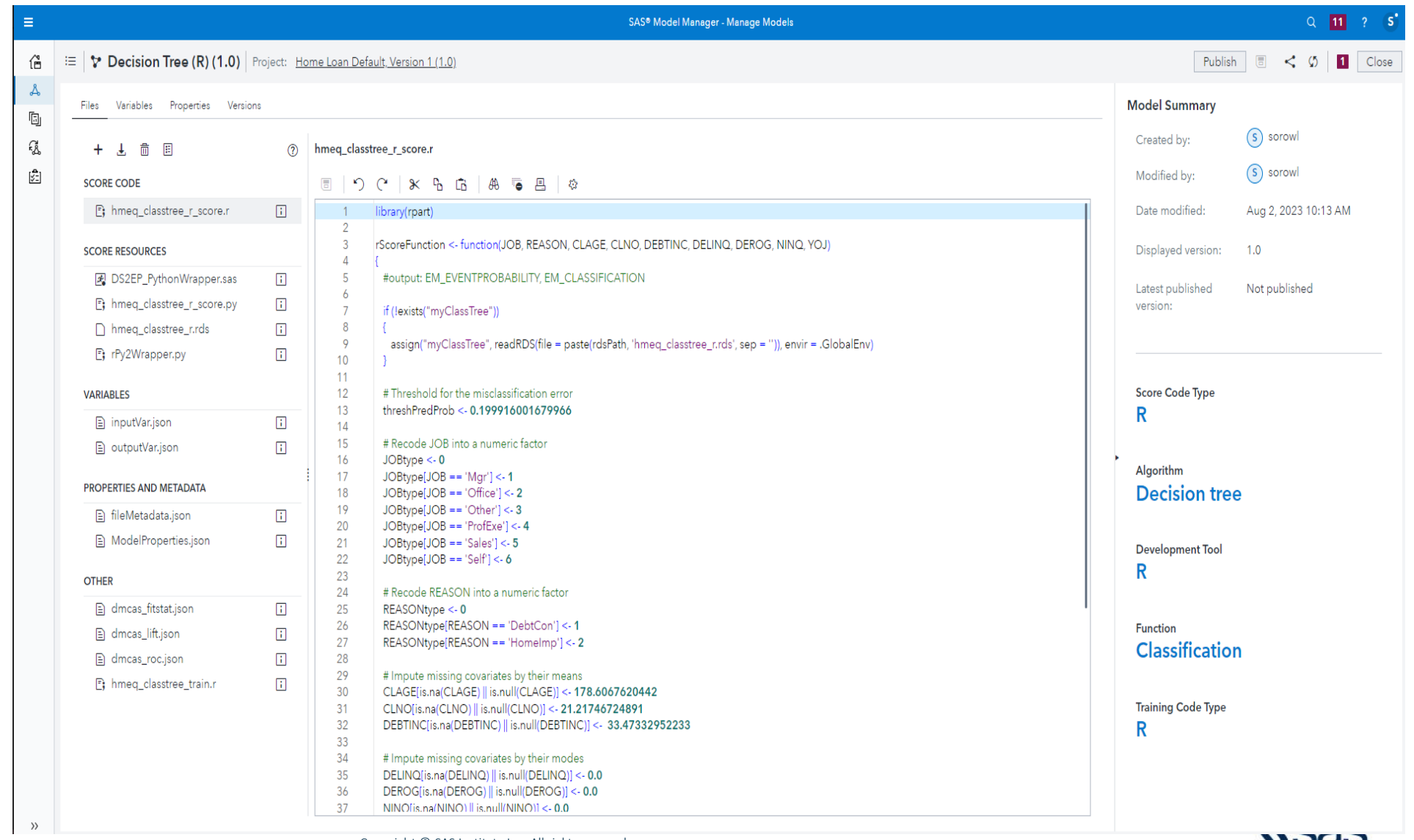

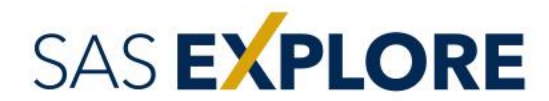

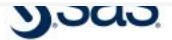

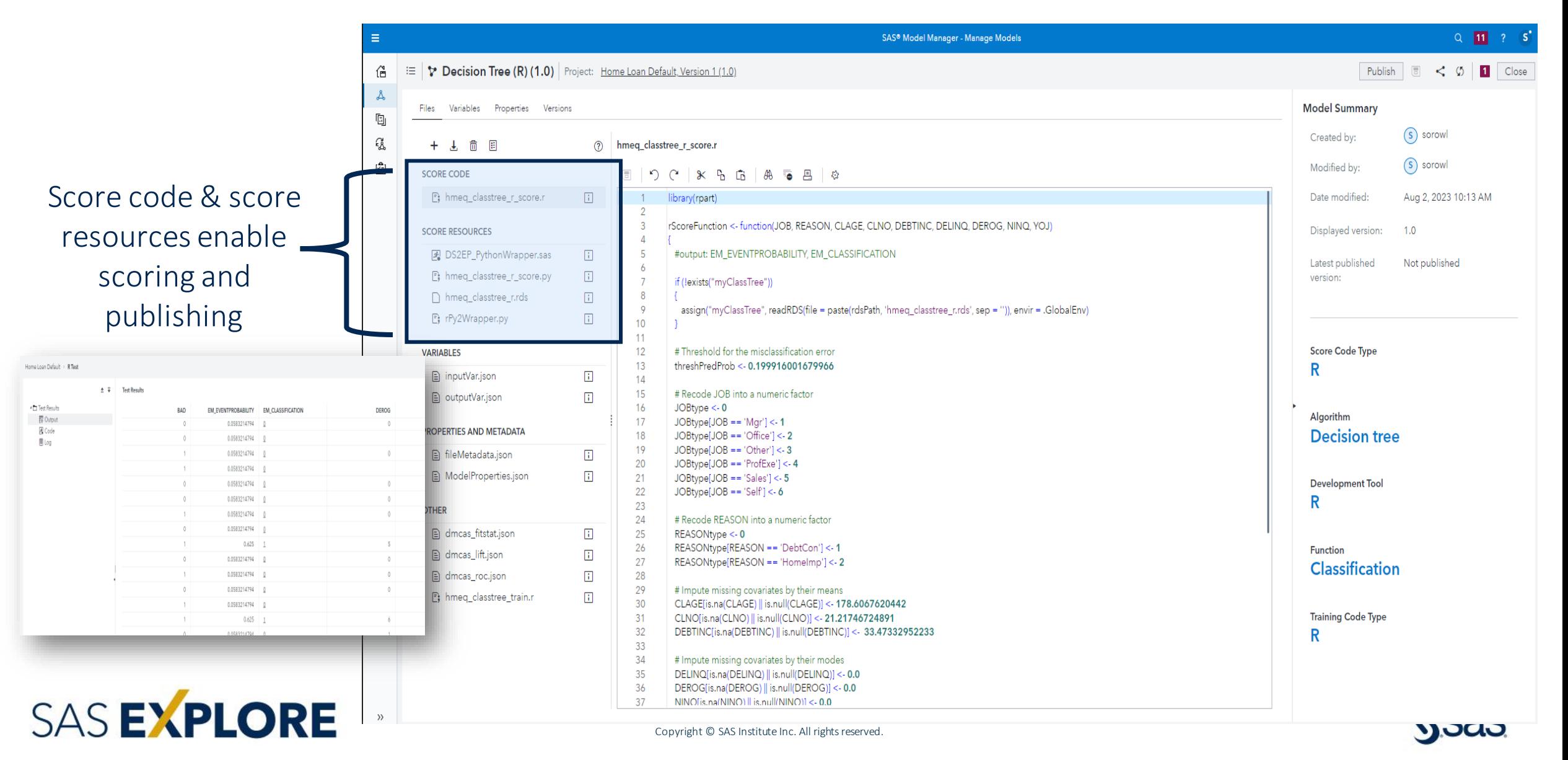

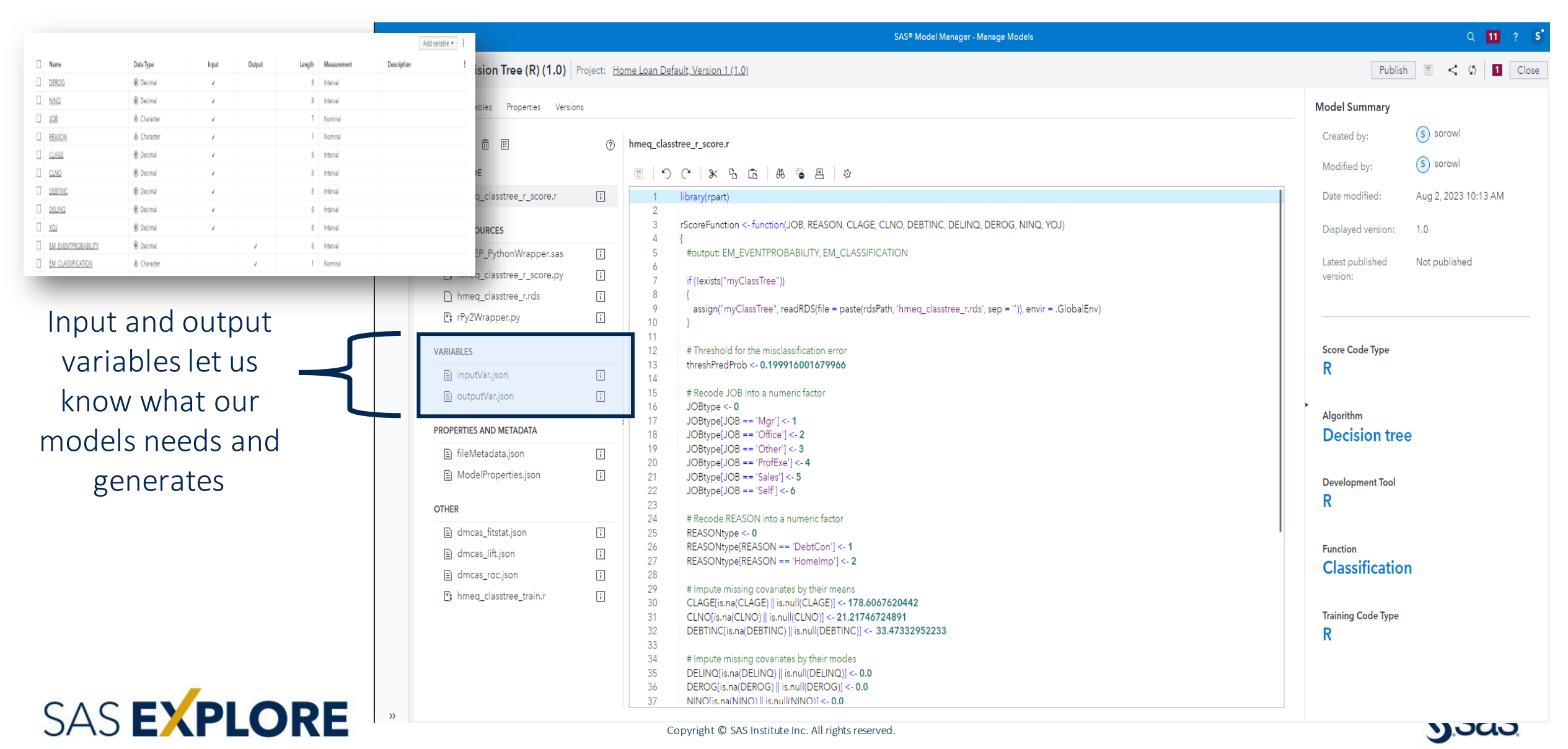

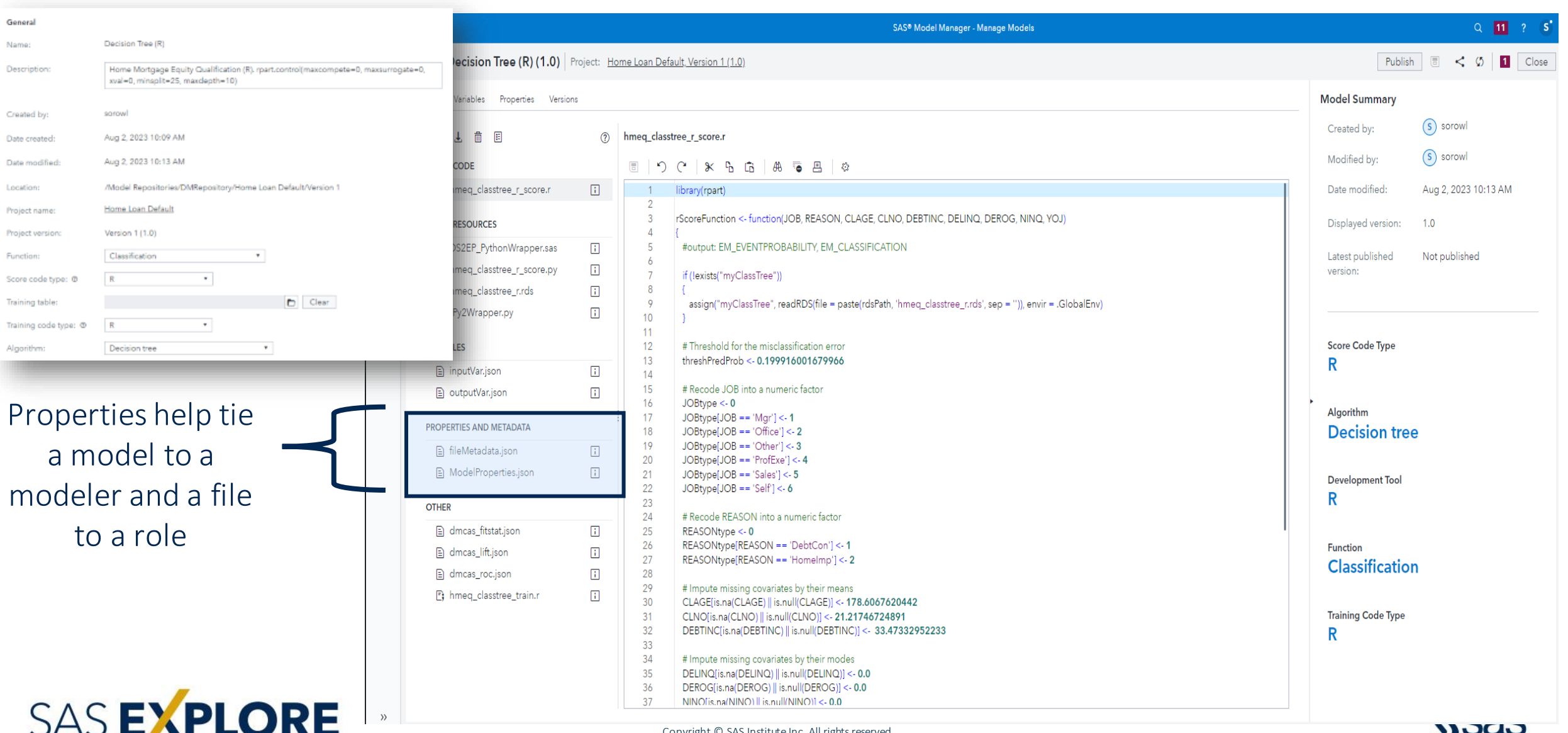

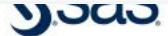

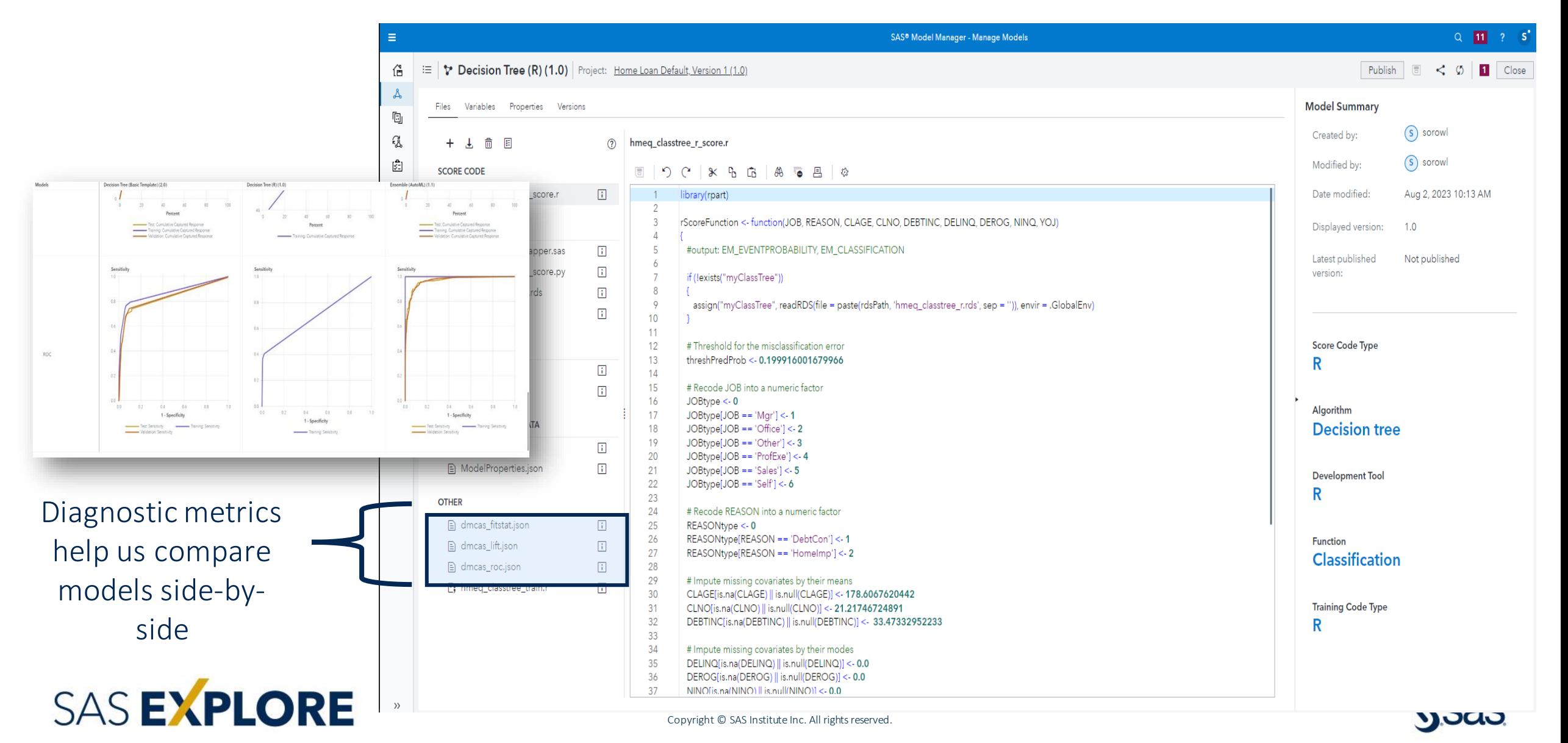

## Demonstration

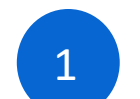

#### Get Started

- Install packages and dependencies
- Start session
- Import data

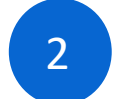

#### Prepare Data and Build Model

- Create training/testing/validation splits
- Train model

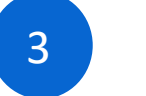

4

### Register Model

- Save model
- Generate score code
- Generate metadata (inputs, outputs, accuracy, properties).
- Leverage Model inside SAS Model Manager

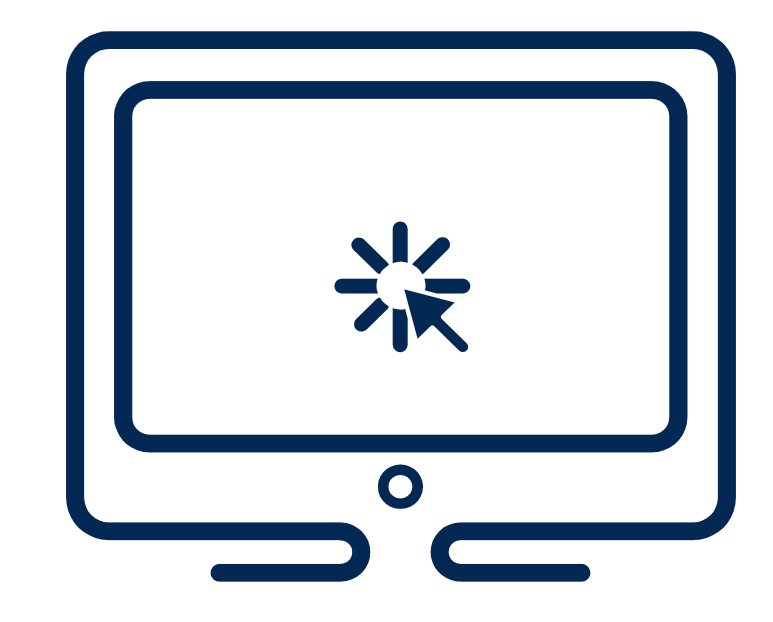

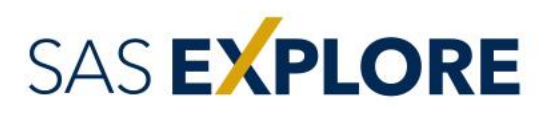

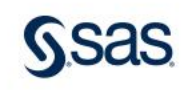

## Beyond our Demonstration

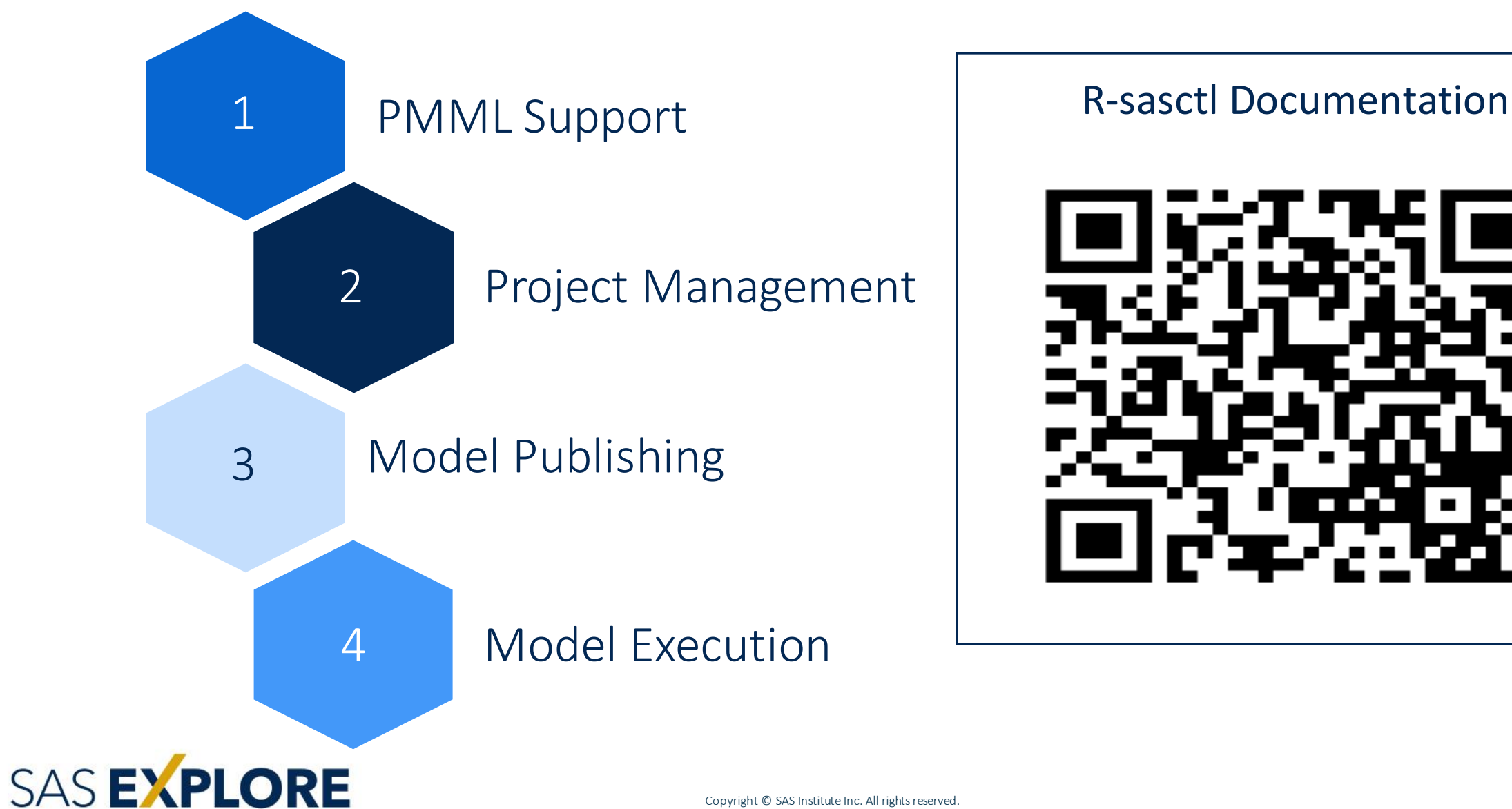

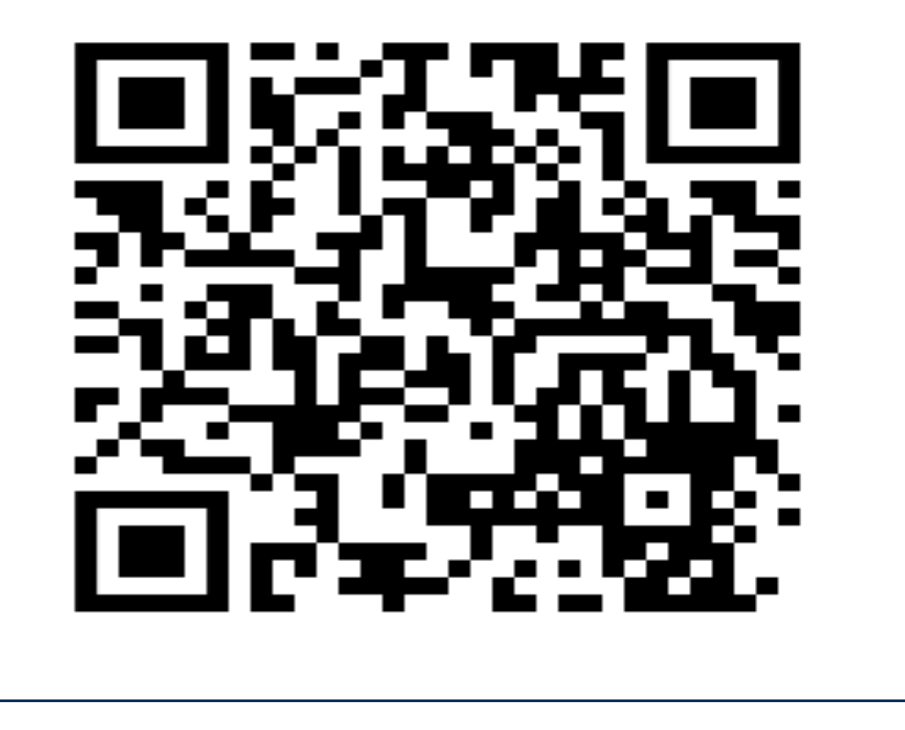

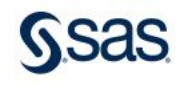

## Want to Learn More?

#### Check out the ModelOps booth and these free resources

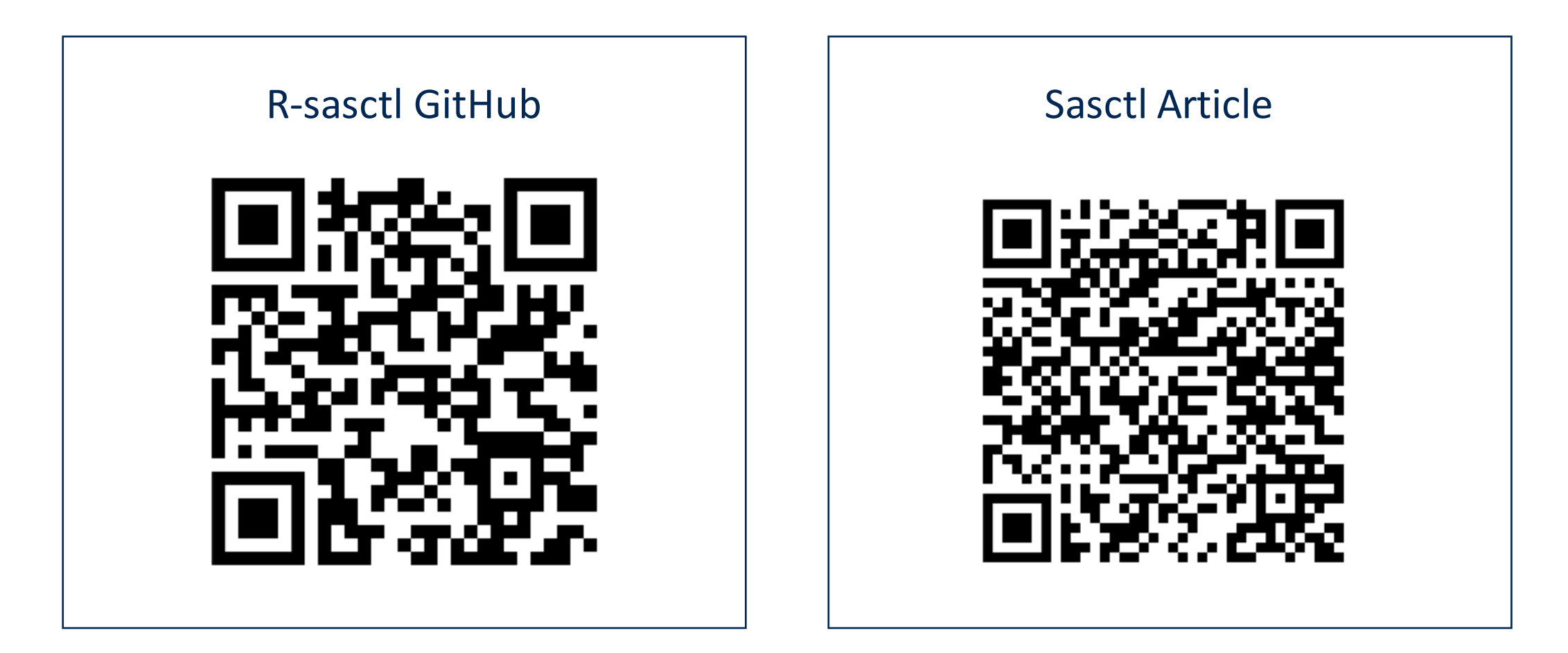

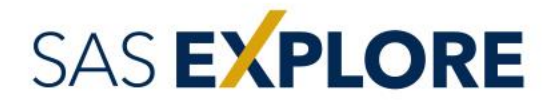

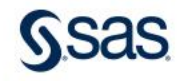

# Thank you!

What remaining questions do you have? eduardo.hellas@sas.com

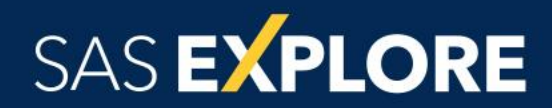

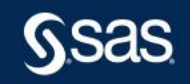

Copyright © SAS Institute Inc. All rights reserved.